## $KML$ .

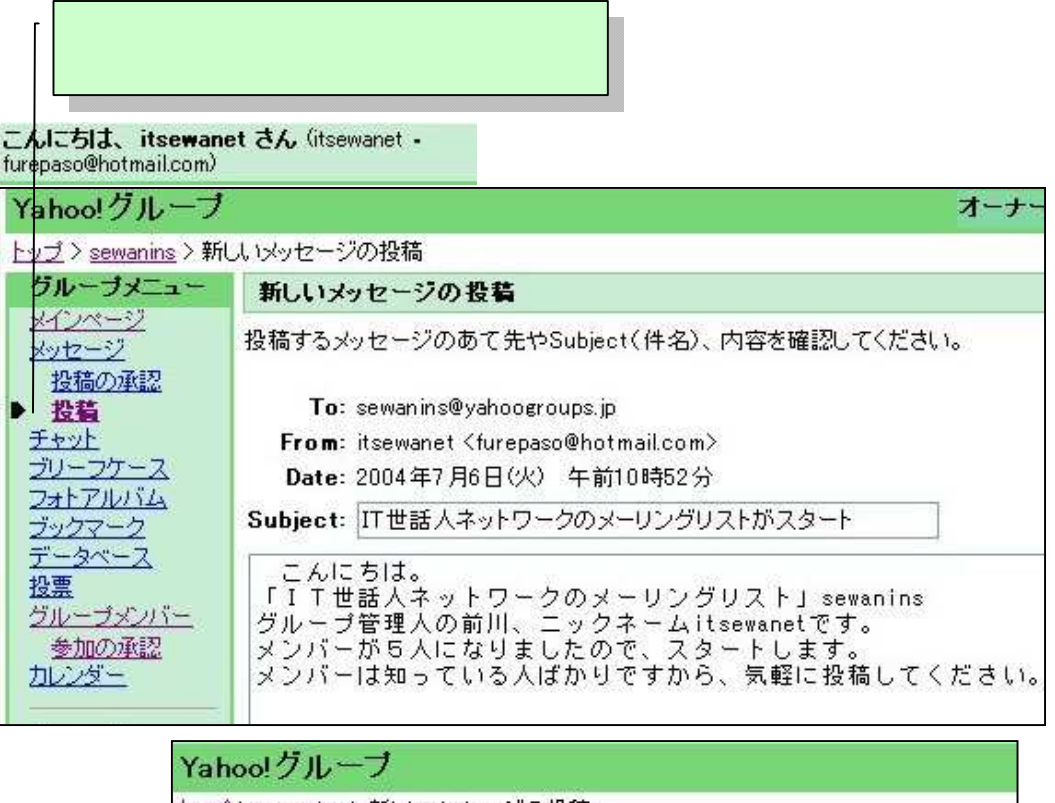

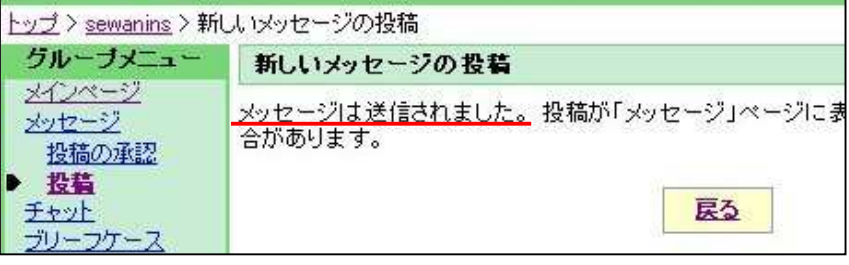

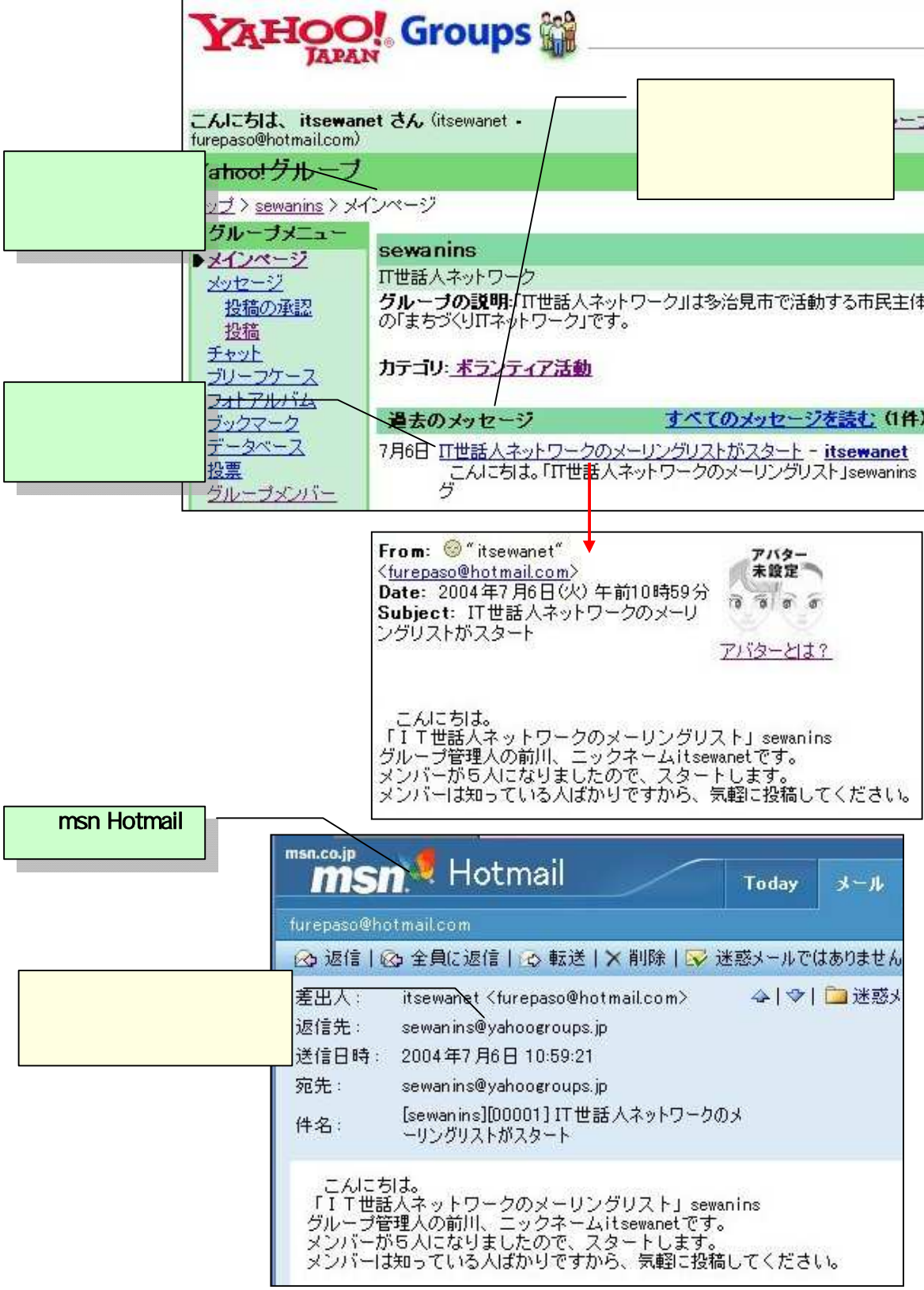

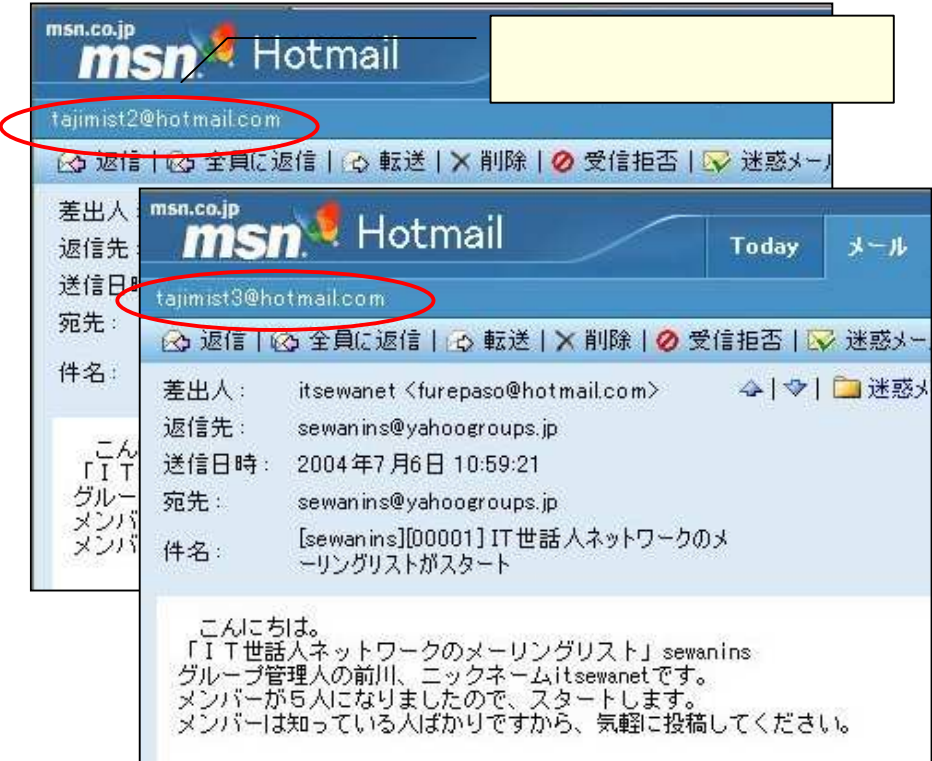

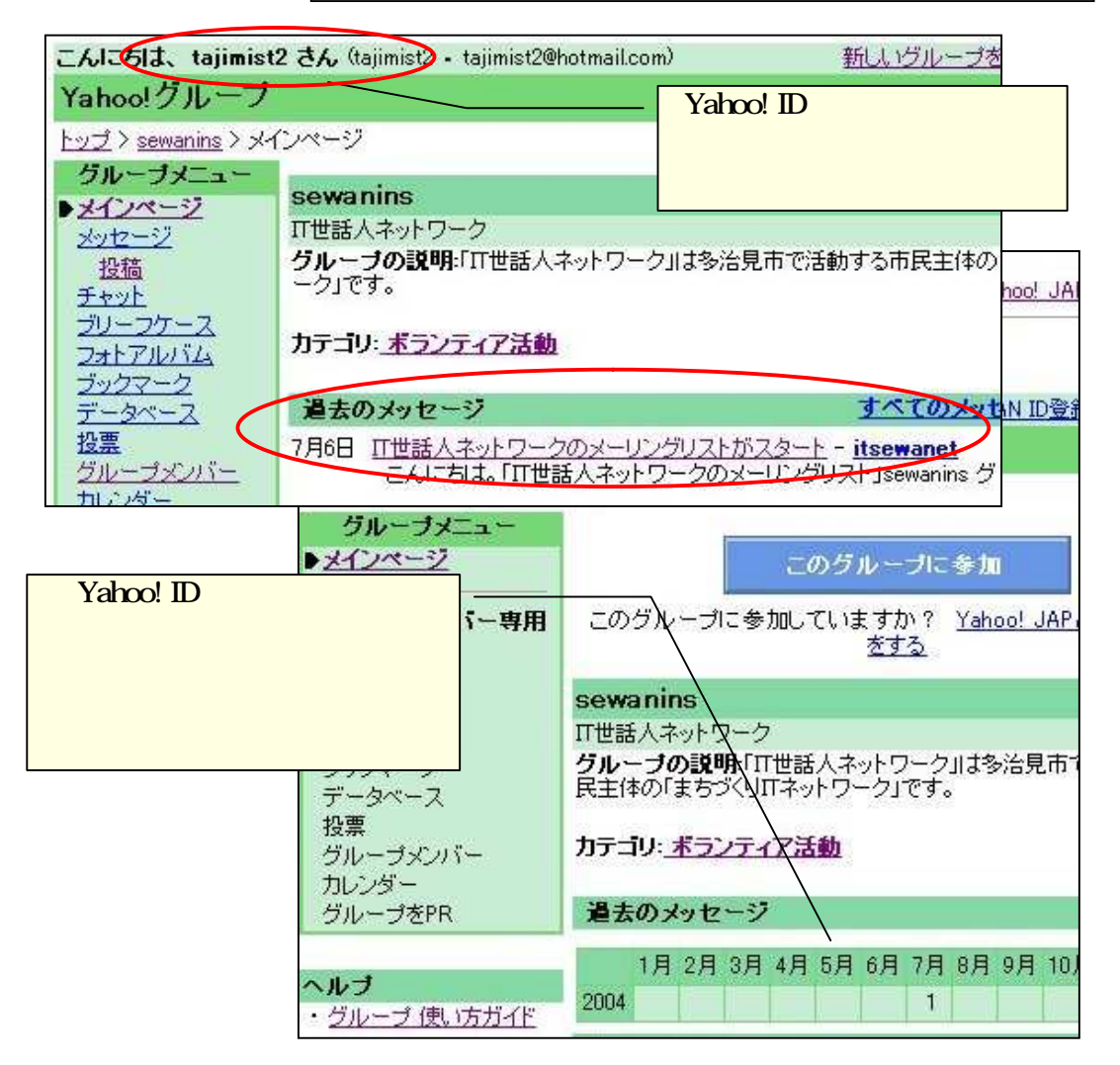